#### A quick glance at performance

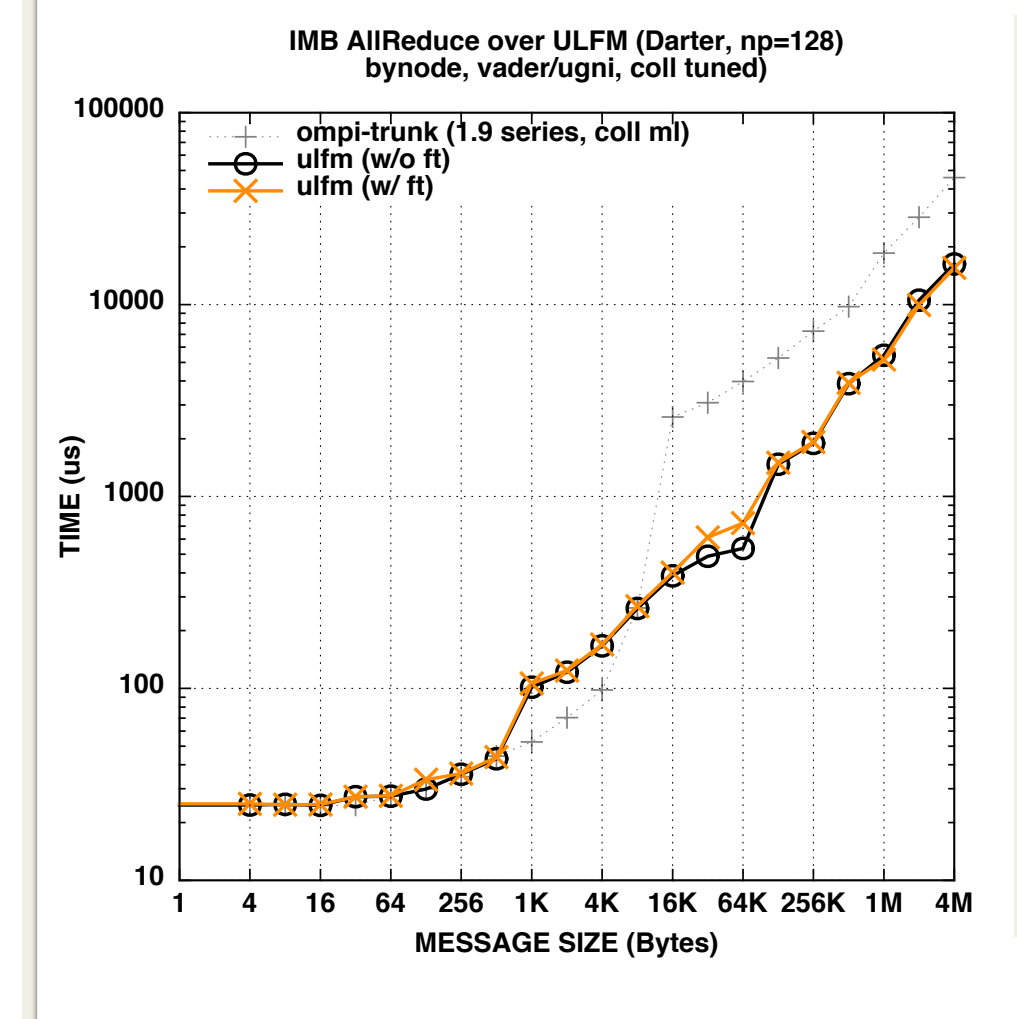

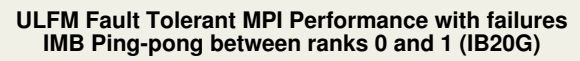

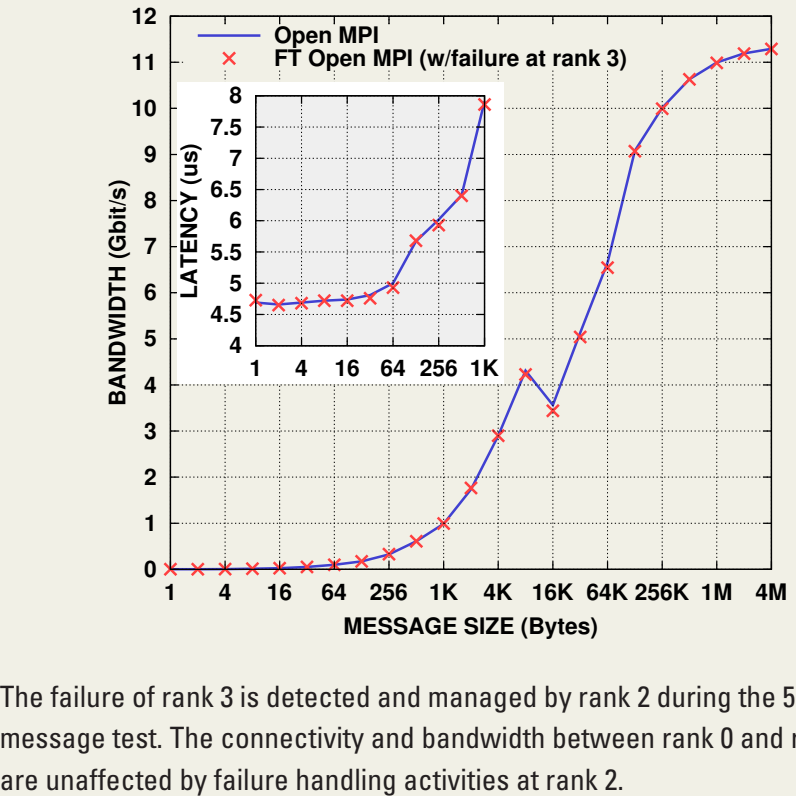

The failure of rank 3 is detected and managed by rank 2 during the 512 bytes message test. The connectivity and bandwidth between rank 0 and rank 1

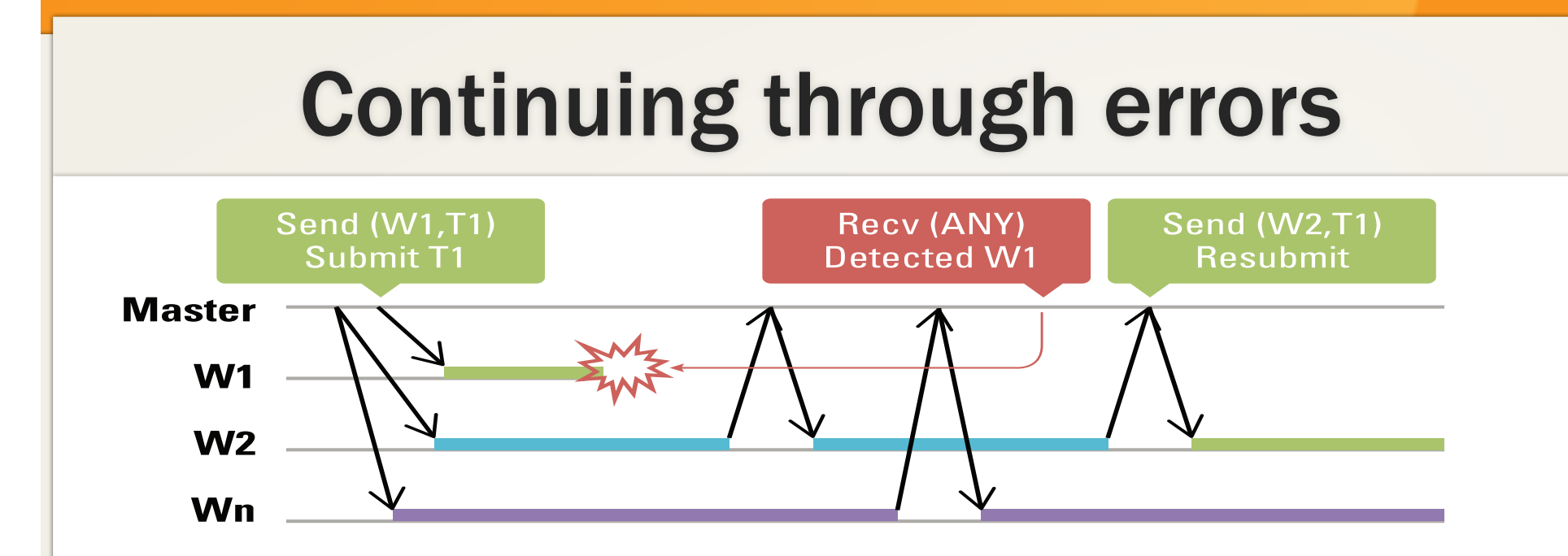

- Full master worker example:
	- Look into the bagoftask directory: errh\_blank.f
	- We simulate "blank mode": communications continue with surviving processes w/o communicator repair
	- (code adapted from "FTMPI" tests, ported to ULFM)

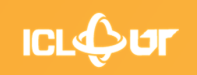

# Reminder: Failure Discovery

- Discovery of failures is *local* (different processes may know of different failures)
- MPI\_COMM\_FAILURE\_ACK(comm)
	- This local operation gives the users a way to acknowledge all locally notified failures on comm. After the call, unmatched MPI\_ANY\_SOURCE receive operations proceed without further raising MPI\_ERR\_PROC\_FAILED\_PENDING due to those acknowledged failures.

#### • MPI\_COMM\_FAILURE\_GET\_ACKED(comm, &grp)

- This local operation returns the group *grp* of processes, from the communicator comm, that have been locally acknowledged as failed by preceding calls to MPI\_COMM\_FAILURE\_ACK.
- Employing the combination ack/get\_acked, a process can obtain the list of all failed ranks (as seen from its local perspective)

# Some fun with collective operations

- Look at "ulfm/ex1.ftmpi\_ulfm\_err\_returns.c"
- This program does several Barriers, at some point, a rank commits suicide
- This program doesn't survive failures, fix it  $\odot$
- Why don't we need to fix scomm the same as we need to fix fcomm (in that example)?
- Line70: the program never reaches this abort, why?

# More fun with Collectives

- Look now at "ulfm/ex1.ftmpi\_ulfm\_err\_returnsnonuniform.c"
- This program is almost identical to the previous one, but employs Bcast.
- Look at line 78, there are more cases, can you explain why?

# Detecting errors (consistently)

• Can you devise a quick way to obtain a globally consistent group of failed processes?

**void MPIX\_Comm\_failures\_allget**(MPI\_Comm comm, MPI\_Group \* grp) { ???

}

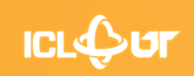

# Detecting errors (consistently)

• Can you devise a quick way to obtain a globally consistent group of failed processes?

**void MPIX** Comm\_failures\_allget(MPI\_Comm comm, MPI\_Group \* grp) { MPI\_Comm s; MPI\_Group c\_grp, s\_grp; **MPI\_Comm\_shrink**( comm, &s); **MPI\_Comm\_group**( c, &c\_grp ); **MPI\_Comm\_group**( s, &s\_grp ); **MPI\_Group\_diff**( c\_grp, s\_grp, grp ); MPI\_Group\_free( &c\_grp ); MPI\_Group\_free( &s\_grp ); MPI Comm free( &s ); }

### Errors and Collective Operations

```
proc_failed_err_handler(MPI_Comm comm, int err) {
  if(err == MPI_ERR_PROC_FAILED) recovery(comm); 
} 
deadlocking collectives(void) {
for(i=0; i<nbrecv; i++) {
    MPI_Bcast(buff, count, datatype, 0, comm); 
 }
```
}

- Exceptions are raised only at ranks where the Bcast couldn't succeed (lax consistency)
	- In a tree-based Bcast, only the subtree under the failed process sees the failure
	- Other ranks succeed and proceed to the next Bcast
	- Ranks that couldn't complete enter "recovery", do not match the Bcast posted at other ranks  $\Rightarrow$  deadlock  $\odot$

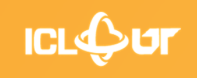

### Errors and Collective Operations

```
proc_failed_err_handler(MPI_Comm comm, int err) { 
  if(err == MPI_ERR_PROC_FAILED || 
   err == MPI_ERR_REVOKED ) recovery(comm); 
}
```

```
deadlocking_collectives(void) { 
 for(i=0; i<nbrecv; i++) {
    MPI_Bcast(buff, count, datatype, 0, comm); 
 }
```
}

```
• Exceptions are raised only at ranks where the 
 Bcast couldn't succeed (lax consistency)
```
- In a tree-based Bcast, only the subtree under the failed process sees the failure
- Other ranks succeed and proceed to the next Bcast
- Ranks that couldn't complete enter "recovery", do not match the Bcast posted at other ranks => MPI\_Comm\_revoke(comm) interrupts unmatched Bcast and forces an exception (and triggers recovery) at all ranks

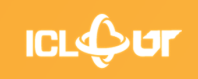

# Creating Communicators, safely

```
int MPIX Comm_split_safe(MPI_Comm comm, int color, int key, MPI_Comm *newcomm) {
     int rc; 
     int flag; 
     rc = MPI_Comm_split(comm, color, key, newcomm); 
     flag = (MPI_SUCCESS==rc);
??? 
     return rc; 
}
```
- Communicator creation functions are collective
- Like all other collective, they may succeed or raise ERR\_PROC\_FAILED differently at different ranks
- Therefore, caution is needed before using the new communicator: is the context valid at the peer?
- How can you create a wrapper that looks like normal MPI (except for communication cost!), and ensures a safe communicator creation?
- Hint: we need to agree on the success of the split here

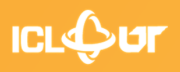

# Creating Communicators, safely

int **MPIX** Comm\_split\_safe(MPI\_Comm comm, int color, int key, MPI\_Comm \*newcomm) { int rc; int flag;

```
 rc = MPI_Comm_split(comm, color, key, newcomm); 
flag = (MPI_SUCCESS==rc);
MPI Comm_agree( comm, &flag);
if( !flag ) {
 if( rc == MPI Success ) {
   MPI Comm_free( newcomm );
    rc = MPI_ERR_PROC_FAILED; 
 } 
 } 
 return rc; 
}
```
- Communicator creation functions are collective
- Like all other collective, they may succeed or raise ERR\_PROC\_FAILED differently at different ranks
- Therefore, caution is needed before using the new communicator: is the context valid at the peer?
- Can be embedded into wrapper routines that look like normal MPI (except for communication cost!)
- Full example in "ex1.ftmpi\_ulfm\_safecomm\_creation.c"

# Creating Communicators, safely

```
int APP_Create_grid2d_comms(grid2d_t* grid2d, 
MPI_Comm comm, MPI_Comm *rowcomm,
MPI Comm *colcomm) {
     int rc, rcr, rcc; 
     int flag; 
     int rank; 
     MPI Comm_rank(comm, &rank);
     int myrow = rank%grid2d->nprows; 
     int mycol = rank%grid2d->npcols; 
     rcr = MPI_Comm_split(comm, myrow, rank, 
rowcomm); 
     rcc = MPI_Comm_split(comm, mycol, 
 rank, colcomm); 
                                                    flag = (MPI_SUCCESS==rcr) 
                                                                      && (MPI_SUCCESS==rcc); 
                                                     MPI_Comm_agree( comm, &flag ); 
                                                     if( !flag ) \{if( MPI_Success == rcr ) {
                                                     MPI Comm_free( rowcomm );
                                                           } 
                                                                if( MPI_Success == rcc ) {
                                                     MPI Comm free( colcomm );
                                                           } 
                                                                 return MPI_ERR_PROC_FAILED; 
                                                     } 
                                                     return MPI_SUCCESS;
                                                     }
```
- The cost of one MPI\_Comm\_agree is amortized when it renders consistent multiple operations at once
- Amortization cannot be achieved in "transparent" wrappers, the application has to control when agree is used to benefit from reduced cost

#### Resolving transitive dependencies

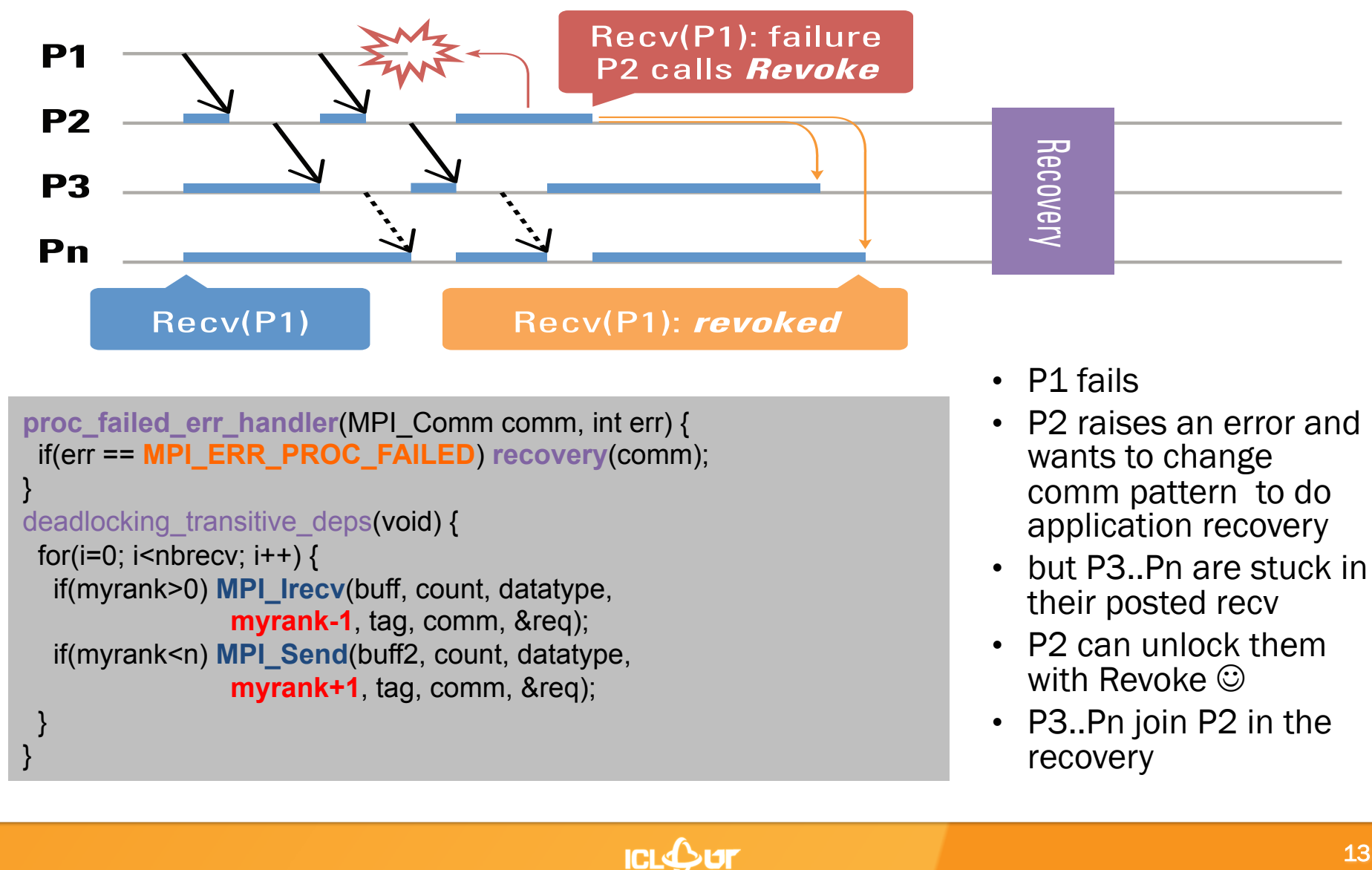

#### Resolving transitive dependencies

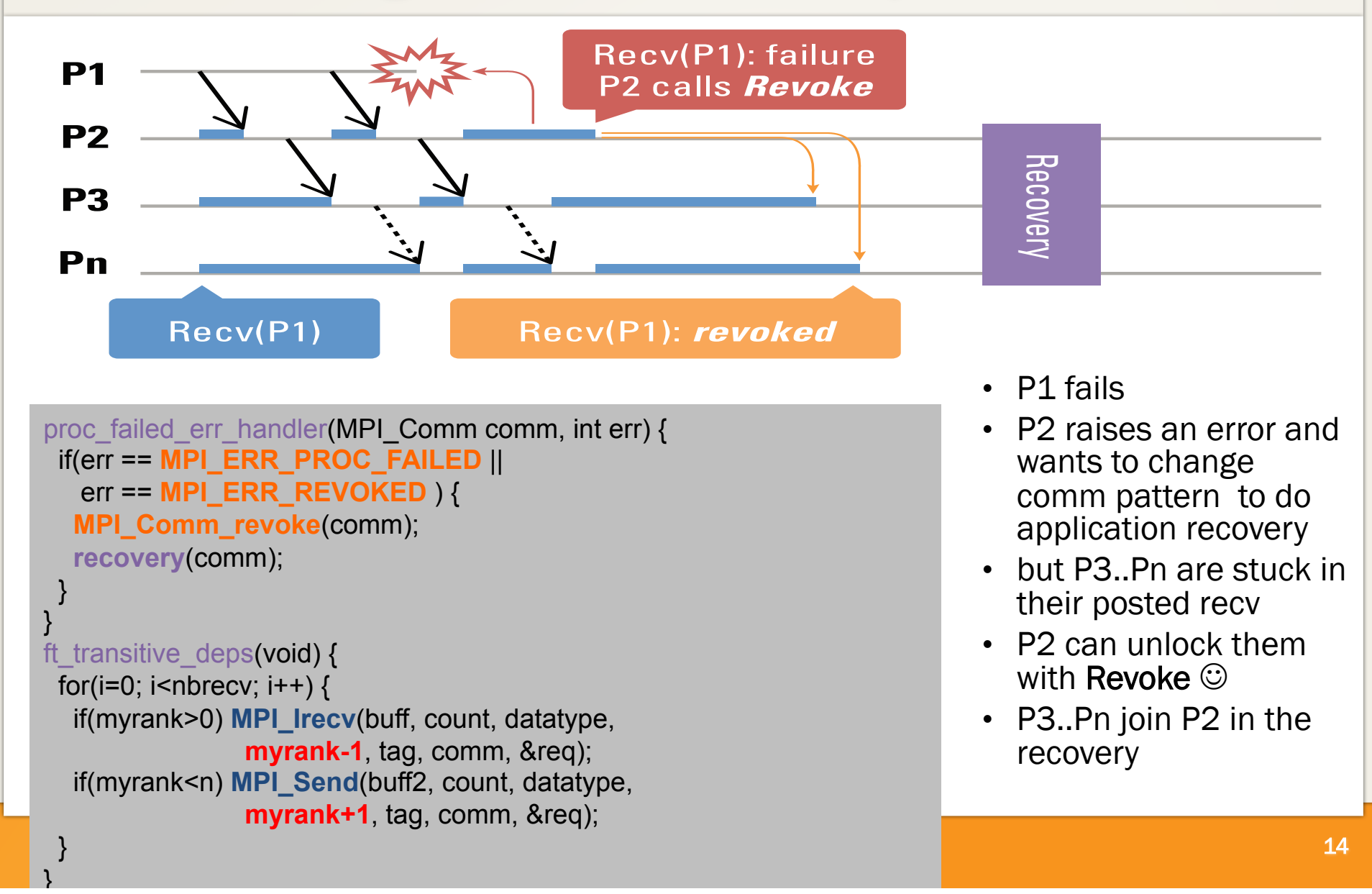

### Avoiding deadlocks

- See example "ex2.ftmpi\_ulfm\_revoke.c"
	- What do you observe about this program?
	- Why?
- How can we fix this problem?

# Iterative Algorithm – with shrink

```
while( gnorm > epsilon ) { 
   iterate(); 
    compute_norm(&lnorm); 
    rc = MPI_Allreduce( &lnorm, &gnorm, 1, 
              MPI_DOUBLE, MPI_MAX, comm);
  if( (MPI_ERR_PROC_FAILED == rc) ||
      (MPI_ERR_COMM_REVOKED == rc) || 
     (gnorm \leq epsilon) ) {
    if( MPI_ERR_PROC_FAILED == rc )
        MPI_Comm_revoke(comm); 
     allsuceeded = (rc == MPI_SUCCESS); 
    MPI_Comm_agree(comm, &allsuceeded);
     if( !allsucceeded ) { 
        MPI_Comm_revoke(comm); 
      MPI_Comm_shrink(comm, &comm2);
        MPI_Comm_free(comm); 
        comm = comm2; 
      gnorm = epsilon + 1.0;
 } 
 } 
}
```
- The compute\_norm function can help to detect the failure earlier
- As MPI\_Allreduce can complete on some processes and not others, there will be instances where the processors will be out of sync (working at different iterations)
- The agreement has two roles:
	- Agree in the case of a failure
	- Completion consensus to make sure that every process leave the algorithm in same time

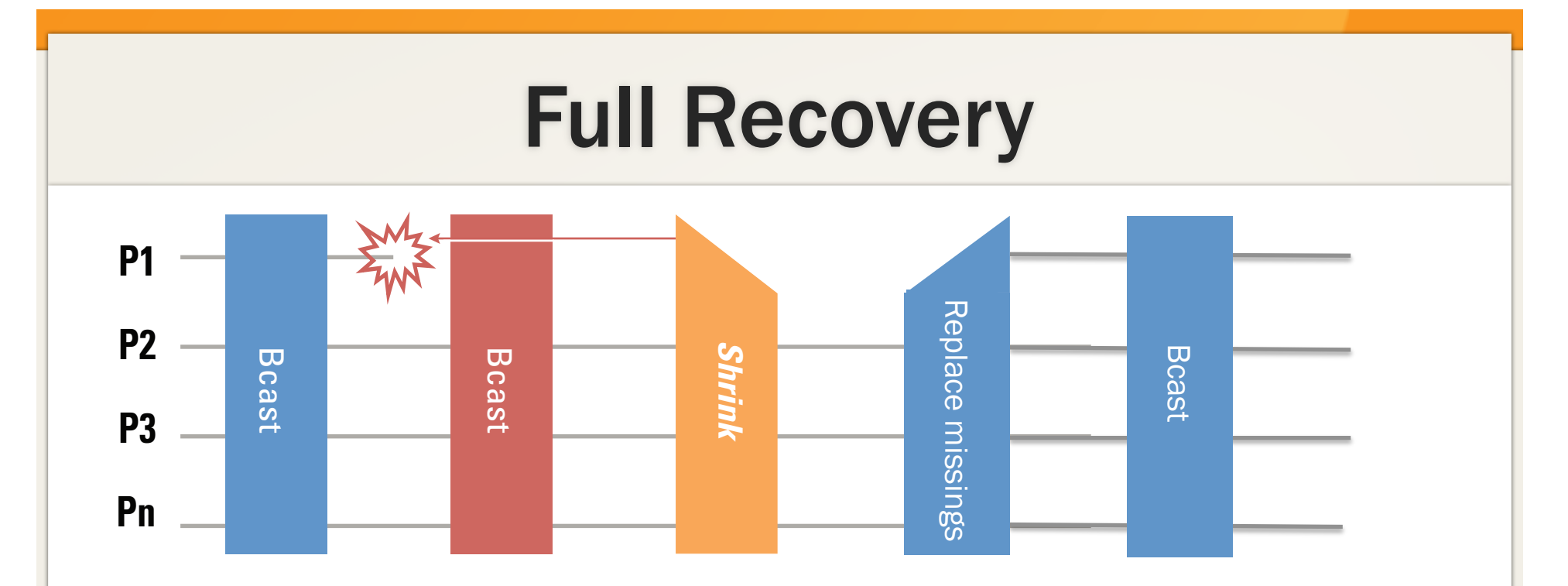

- Restores full communication capability (all collective ops, etc).
- MPI\_COMM\_SHRINK(comm, newcomm)
	- Creates a new communicator excluding failed processes
	- New failures are absorbed during the operation

# Inserting Spares, at the right place

- See "ex3.ftmpi\_ulfm\_spares.c"
- We start with extra processes (spares)
- When a failure happens, we will "shrink out" the dead and continue with the same number of processes
- Problem: rank ordering is not preserved
	- But we can fix this!  $\odot$

# After Shrink, reordering

- After Shrink, any old (non spare) process knows the list of dead processes
- The new spares have no idea
- Quick solution: rank 0 in shrinked comm assigns the spares to their positions
	- Using "translate rank" to convert the failed group ranks into the original ranks of the failed processes
	- Using Spit to reorder the shrink

# MPI\_Comm\_split

- MPI\_COMM\_SPLIT( comm, color, key, newcomm)
	- Color : control of subset assignment
	- Key : control of rank assignement

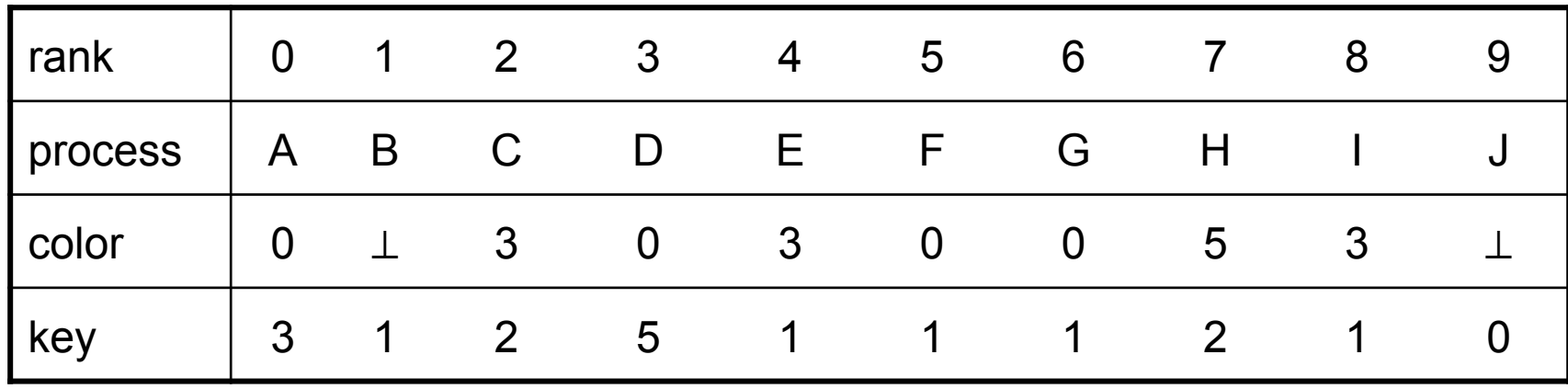

3 different colors => 3 communicators

1. {A, D, F, G} with ranks {3, 5, 1, 1} => {F, G, A, D}

2. {C, E, I} with ranks {2, 1, 3} 
$$
\Rightarrow
$$
 {E, I, C}

3.  $\{H\}$  with ranks  $\{1\}$  =>  $\{H\}$ 

B and J get MPI\_COMM\_NULL as they provide an undefined color (MPI\_UNDEFINED)

**ICLOPT** 

#### Inserting replacements (at the right place)

- See "ex4.ftmpi\_ulfm\_respawn.c"
- We start with the right number of processes When a failure happens, we will "shrink out" the dead and respawn the missing ranks
- Problem: rank ordering is not preserved
- Problem: "spawn" creates an intercomm (not an intracomm)
	- But we can fix this!  $\odot$

# Intercommunicators – P2P

On process 0: MPI\_Send( buf, MPI\_INT, 1, n, tag, intercomm )

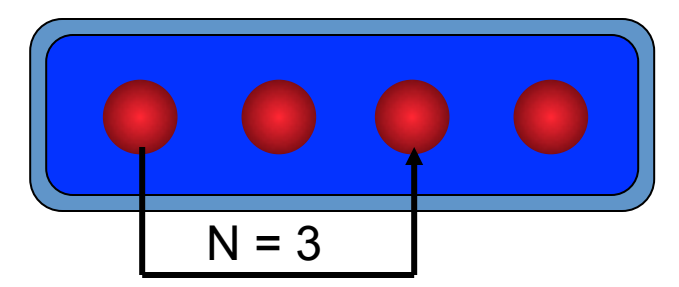

• Intracommunicator • Intercommunicator

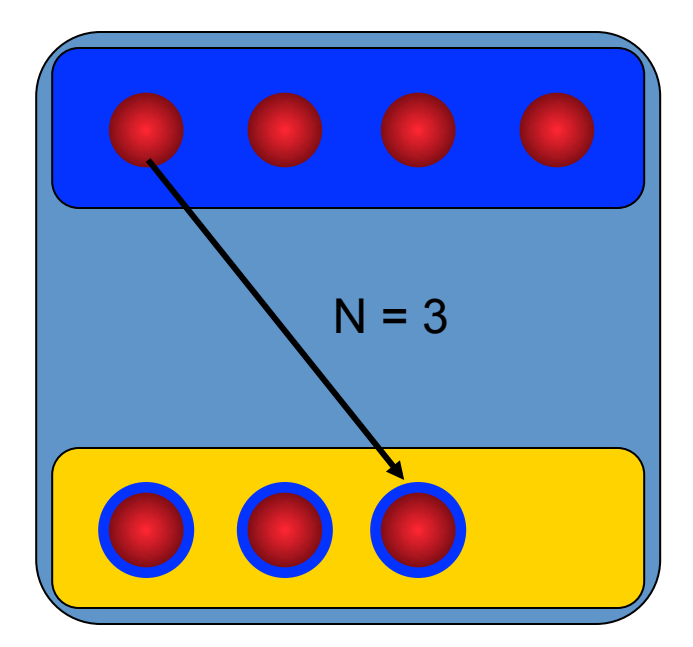

### **Intercommunicators**

• And what's a intercommunicator?

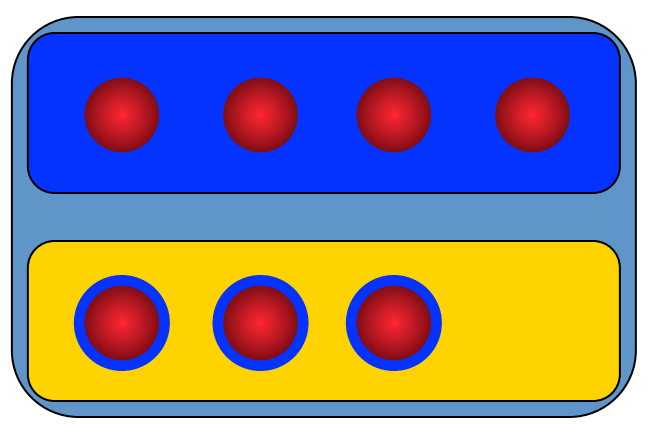

- some more processes
- **TWO** groups
- one communicator
- MPI COMM REMOTE SIZE(comm, size) MPI\_COMM\_REMOTE\_GROUP( comm, group)
- MPI COMM TEST INTER(comm, flag)
- MPI\_COMM\_SIZE, MPI\_COMM\_RANK return the local size respectively rank

**ICL**OUT

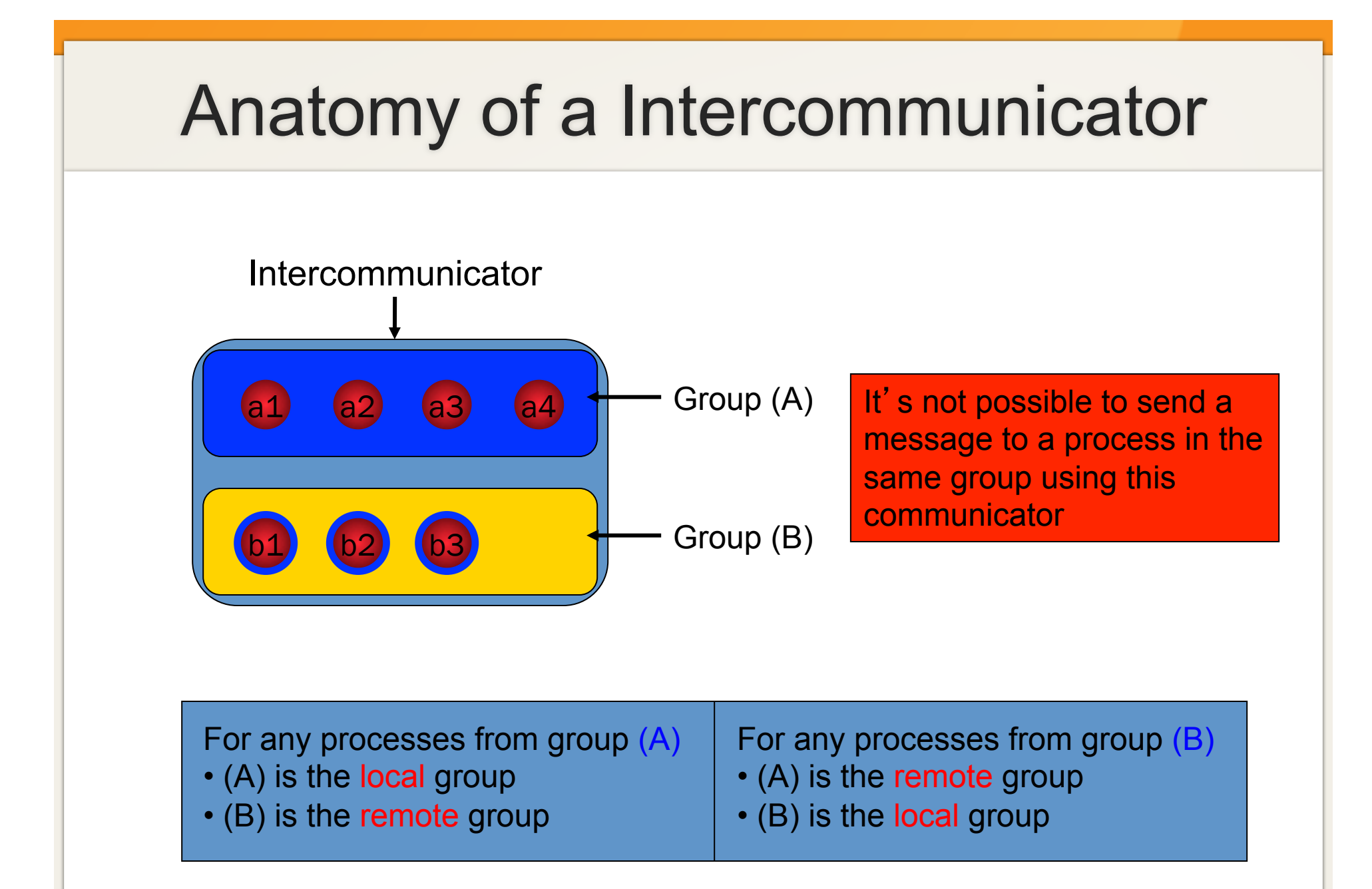

**ICLOUT** 

#### **Intercommunicators**

- MPI\_INTERCOMM\_MERGE( intercomm, high, intracomm)
	- Create an intracomm from the union of the two groups
	- The order of processes in the union respect the original one
	- The high argument is used to decide which group will be first (rank 0)

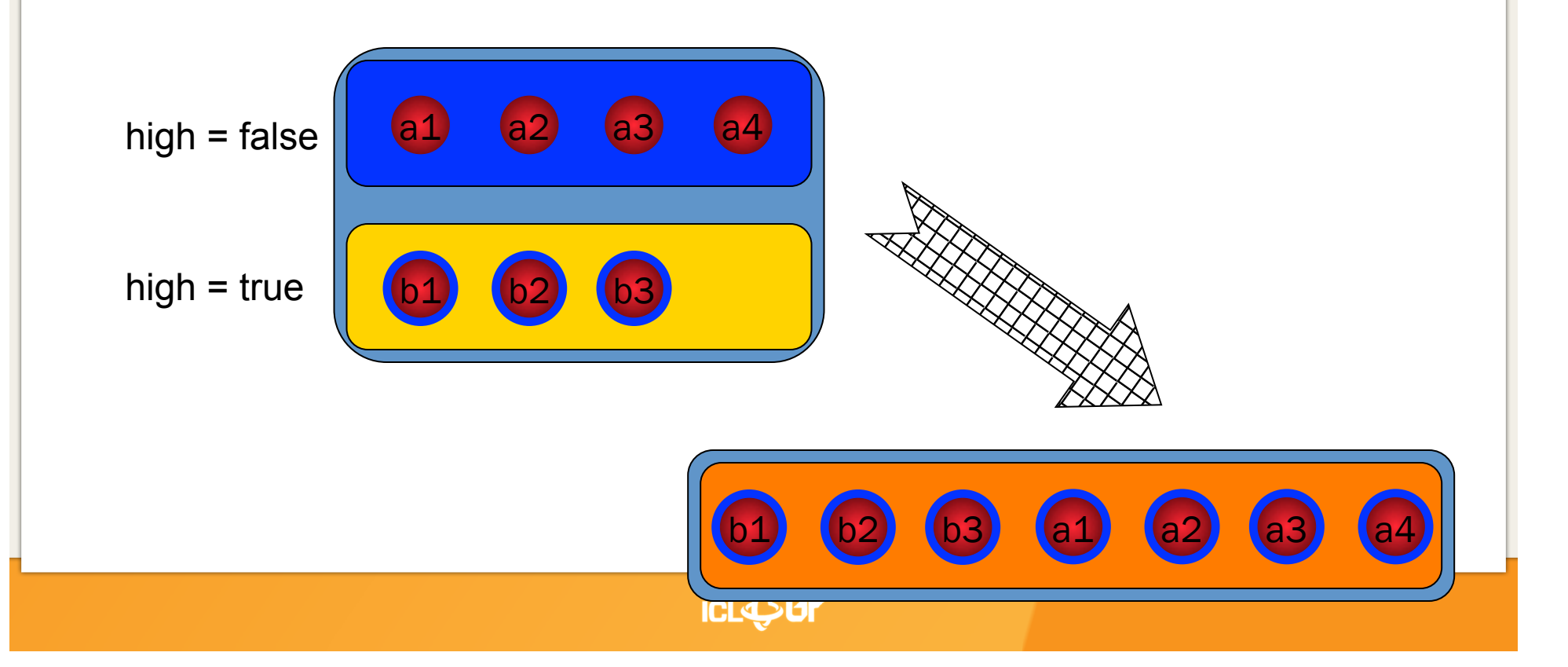

# Usage example: in-memory C/R

```
int checkpoint_restart(MPI_Comm *comm) {
            int rc, flag; 
     checkpoint in memory(); // store a local copy of my checkpoint
     rc = checkpoint_to(*comm, (myrank+1)%np); //store a copy on myrank+1 
     flag = (MPI_SUCCESS==rc); MPI_Comm_agree(*comm, &flag); 
     if( !flag ) { // if checkpoint fails, we need restart! 
                MPI Comm newcomm; int f_rank; int nf;
                      MPI Group c_grp, n_grp, f_grp;
redo: 
                 MPIX_Comm_replace(*comm, &newcomm); 
                MPI Comm_group(*comm, &c_grp); MPI Comm_group(newgroup, &n_grp);
                 MPI_Group_difference(c_grp, n_grp, &f_grp); 
                MPI Group size(f grp, &nf);
                      for(int i=0; i<nf; i++) {
                             MPI_Group_translate_ranks(f_grp, 1, &i, c_grp, &f_rank); 
                            if( (myrank+np-1)%np == f_rank ) {
                                       serve checkpoint to(newcomm, f_rank);
     \{a,b,c,d\} . The contract of \{a,b,c,d\} } 
                      MPI Group free(&n_grp); MPI Group free(&c_grp); MPI Group free(&f_grp);
                 rc = MPI_Barrier(newcomm); 
                 flag=(MPI_SUCCESS==rc); MPI_Comm_agree(*comm, &flag); 
                 if( !flag ) goto redo; // again, all free clutter not shown 
                restart from memory(); // rollback from local memory
                 MPI_Comm_free(comm); 
                 *comm = newcomm; 
     }
```
## Thank you

#### More info, examples and resources available

#### http://fault-tolerance.org

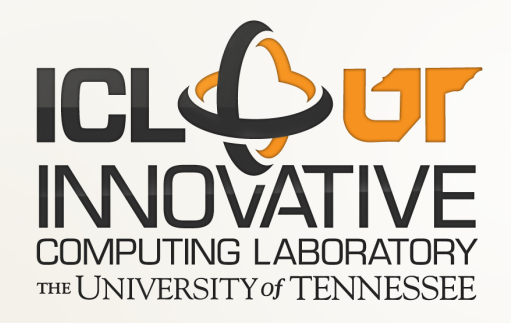

#### Recreating the world, no spawn

int **MPIX** Comm\_replace(MPI\_Comm worldwspares, MPI\_Comm comm, MPI\_Comm \*newcomm) { MPI\_Comm shrinked; MPI\_Group cgrp, sgrp, dgrp; int rc, flag, i, nc, ns, nd, crank, srank, drank;

```
redo:
```

```
, else {<br>else {<br>MDL Deev(?ererk, 4, MDL INT, 0, 4, ebrirked, MDL CTATLIC, IONODE);
MPI_Recv(&crank, 1, MPI_INT, 0, 1, shrinked, MPI_STATUS_IGNORE);<br>}
rc = MPI_Comm_split(shrinked, crank<0?MPI_UNDEFINED:1, crank, newcomm);<br>flag = (MPI_SUCCESS==rc);
 MPI_Comm_shrink(worldwspares, &shrinked); 
MPI Comm_size(shrinked, &ns); MPI Comm_rank(comm, &srank);
if(MPI_COMM_NULL != comm) {
 MPI_Comm_size(comm, &nc); if( nc > ns ) MPI_Abort(comm, MPI_ERR_INTERN);
  MPI Comm_rank(comm, &crank);
     MPI_Comm_group(comm, &cgrp); MPI_Comm_group(shrinked, &sgrp);
     MPI_Group_difference(cgrp, sgrp, &dgrp); MPI_Group_size(dgrp, &nd);
 if(0 == srank) for(i=0; i<ns-nc-nd; i++) {
    if( i < nd ) MPI_Group_translate_ranks(dgrp, 1, &i, cgrp, &drank); 
    else drank=-1; 
   MPI_Send(&drank, 1, MPI_INT, i+nc-nd, 1, shrinked);
  } // some group free clutter missing
 } else { 
 } 
flag = (MPI SUCCESS==rc);
 MPI_Comm_agree(shrinked, &flag); MPI_Comm_free(&shrinked); 
 if( !flag ) goto redo; //some newcomm free clutter missing
```

```
return MPI_SUCCESS;
```
}

#### Recreating the world

```
int MPIX Comm_replace(MPI_Comm comm, MPI_Comm *newcomm) {
     MPI_Comm shrinked, spawned, merged;
     int rc, flag, flagr, nc, ns;
```
redo:

```
 MPI_Comm_shrink(comm, &shrinked); 
           MPI_Comm_size(comm, &nc); MPI_Comm_size(shrinked, &ns); 
           rc = MPI_Comm_spawn(…, nc-ns, …, 0, shrinked, &spawned, …); 
          flag = MPI_SUCCESS==rc;
           MPI_Comm_agree(shrinked, &flag); 
          if( !flag ) \{if(MPI_SUCCESS == rc) MPI_Comm_free(&spawned);
                     MPI_Comm_free(&shrinked);
                    goto redo; 
 } 
 rc = MPI_Intercomm_merge(spawned, 0, &merged); 
          flag = MPI_SUCCESS==rc;
           MPI_Comm_agree(shrinked, &flag); 
          flagr = flag;
           MPI_Comm_agree(spawned, &flagr); 
          if( !flag || !flagr ) {
                     if(MPI_SUCCESS == rc) MPI_Comm_free(&merged); 
                     MPI Comm free(&spawned);
                     MPI_Comm_free(&shrinked);
                    goto redo; 
 }
```
# Recreating the world (cont.)

```
int MPIX Comm_replace(MPI_Comm comm, MPI_Comm *newcomm) {
     … 
/* merged contains a replacement for comm, ranks are not ordered properly */ 
     int c_rank, s_rank; 
     MPI Comm_rank(comm, &c_rank);
     MPI Comm_rank(shrinked, &s_rank);
     if( 0 == s rank ) {
                 MPI_Comm_grp c_grp, s_grp, f_grp; int nf; 
                MPI_Comm_group(comm, &c_grp); MPI_Comm_group(shrinked, s_grp);
                 MPI_Group_difference(c_grp, s_grp, &f_grp); 
                MPI Group size(f grp, &nf);
                for(int r_rank=0; r_rank<nf; r_rank++) {
                           int f_rank;
                           MPI Group translate ranks (f_grp, 1, &r_rank, c_grp, &f_rank);
                           MPI_Send(&f_rank, 1, MPI_INT, r_rank, 0, spawned);
      } 
     } 
     rc = MPI_Comm_split(merged, 0, c_rank, newcomm); 
     flag = (MPI SUCCESS==rc);
     MPI_Comm_agree(merged, &flag); 
     if( !flag ) { goto redo; } // (removed the Free clutter here)
```